# **ANÁLISE DE PONTOS DE FUNÇÃO E SUA IMPORTÂNCIA PARA PROJETOS DE DESENVOLVIMENTO DE SOFTWARE**

Lidimon Cristiano Martins Rocha lidimon@gmail.com

Centro Universitário do Triângulo - UNITRI

*Abstract: This article shows, in general, how the software measurement is made, using the Function Point Analysis Technique, where the counting processes of function points and importance of software measurement for software development project is show.*

*Key-words: Function Point Analysis, Software Development.*

*Resumo: Este artigo mostra de forma geral como é feita a medição de software através da técnica de Análise de Pontos de Função, onde são mostrados os principais processos de contagem de Pontos de Função e a importância que a medição de software tem para os projetos de desenvolvimento de software.*

*Palavras-chave: Análise de Pontos de Função, Desenvolvimento de Software.*

## **1. INTRODUÇÃO**

Grande parte das empresas de desenvolvimento de software possui sérios problemas relacionados com prazos de entrega de seus produtos, definição de custos e principalmente na questão da qualidade do produto final. Isso é algo que vem desde o surgimento da engenharia de software e atualmente as empresas buscam cada vez mais contornar esses problemas através de metodologias de desenvolvimento, gerenciamento de projetos, contratação de profissionais cada vez mais capacitados, melhorias de processos e uso intensivo de novas tecnologias. Com isso as empresas desenvolvedoras conseguem diminuir de forma significativa os riscos presentes nas várias etapas de desenvolvimento de seus produtos e prever um melhor prazo de entrega e custo, além de mais qualidade no produto final.

Diante de tantas técnicas e estudos que são integrados junto com a engenharia de software, não se pode deixar de mencionar também, a existência de técnicas de medição de software que a princípio são integradas dentro deste mesmo contexto. De forma geral, medir o tamanho de um software é algo fundamental para poder estimar custo,

prazo e recursos quando em conjunto com outras variáveis [2], pois controlar um projeto onde se sabe o tamanho é mais fácil do que controlar algo de tamanho desconhecido. E a técnica de Análise de Pontos de Função é utilizada justamente para medir o tamanho de um software através dos pontos função que é a unidade de medida desta técnica.

A técnica de APF (Análise de Pontos de Função) existe desde o início da década de 70 onde teve sua origem na IBM. Em 1986 foi fundado o *International Function Point Users Group* – IFPUG[1](#page-1-0) e logo em 1990, foi lançada a primeira versão do Manual de Práticas de Contagem. Embora existam outras técnicas de medição de *software*, a APF é a que possui maior aceitação no mercado [1]. No Brasil também existe um grupo de usuários de pontos de função – BFPUG[2](#page-1-1) que na verdade é um *chapter* do IFPUG.

Contudo, será apresentada de forma geral neste trabalho a técnica de Análise de Pontos de Função assim como sua finalidade, os processos de contagem, os tipos de funções e por fim os cálculos dos pontos de função ajustados através de um estudo de caso para integrar parte da teoria com a prática.

## **2. ANÁLISE DE PONTOS DE FUNÇÃO**

A APF é uma técnica ou métrica usada para medir o tamanho de um software com base nas funcionalidades do sistema levando em consideração o ponto de vista de seu usuário. A partir daí, a unidade de medida da APF utilizada para medir um sistema são os pontos de função sendo que, a realização desta medição pode ser feita independente da tecnologia ou linguagem utilizada, pois esta medição não é feita com base na quantidade de linhas de código que o sistema possui e sim com base nas funcionalidades presentes.

Uma vez que as funcionalidades de um software são obtidas através do levantamento de requisitos com o usuário, após a especificação dos requisitos de sistema, construção de diagramas e desenvolvimento de um modelo entidade relacionamento, já é possível realizar uma contagem dos pontos de função com base nestas documentações. Porém para se chegar ao resultado da quantidade de pontos de função, é necessária a correta identificação e classificação das funcionalidades. Para isso existem algumas definições de conceitos e regras de contagem definidas no manual de práticas de contagem que é mantido pelo IFPUG.

A forma de contagem dos pontos de função é composta por alguns processos de identificação de funções do tipo de dados e funções do tipo transações, além das regras de contagem. Inicialmente é necessário determinar o tipo de contagem, existem três tipos:

- **Contagem de Projeto de Desenvolvimento:** este tipo de contagem ocorre durante todo o processo de desenvolvimento até a entrega para o usuário final, pois é comum a identificação de novas funcionalidades que não haviam sido identificadas no início do projeto.
- **Contagem de Projeto de Melhoria:** neste tipo de contagem são contadas apenas as novas funcionalidades adicionadas ao sistema já existente.

<span id="page-1-0"></span><sup>1</sup> http://www.ifpug.org

<span id="page-1-1"></span><sup>2</sup> http://www.bfpug.com.br

• **Contagem da Aplicação:** trata-se da contagem da aplicação já instalada sendo que este processo é iniciado após a contagem do projeto de desenvolvimento.

A Figura 1 mostra de forma geral todo o processo de contagem iniciando pela determinação do tipo de contagem conforme mencionado. Em seguida tem-se a identificação da fronteira da aplicação onde deve ser definido até que ponto deve ser contado. Por exemplo: suponha que será desenvolvido um módulo que será integrado com outro sistema, neste caso deve ser medido apenas módulo que esta sendo construído e não o sistema como um todo.

Em resumo o processo de contagem envolve várias etapas que estão relacionadas entre si, estas etapas serão vistas a seguir.

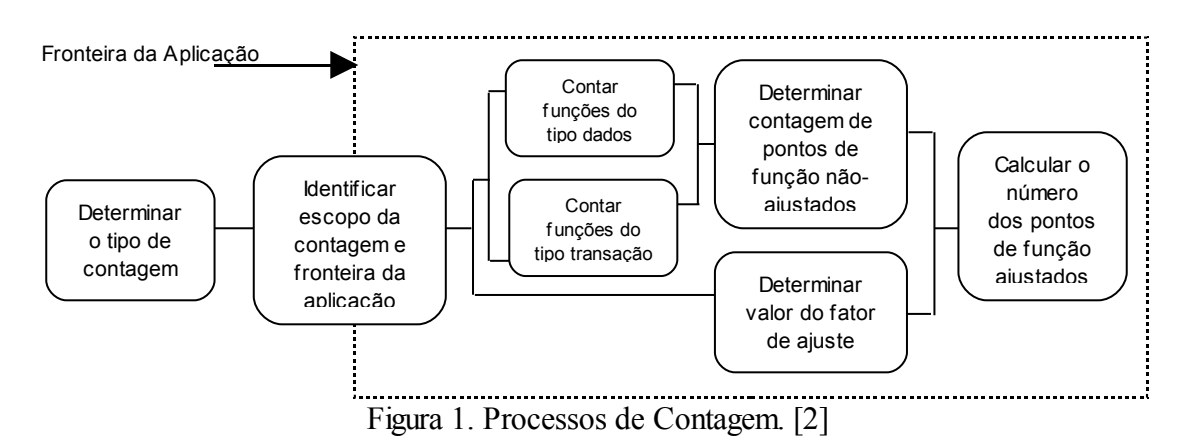

## **3. PROCESSO DE CONTAGEM DOS PONTOS DE FUNÇÃO**

O processo de contagem inicia-se na identificação de dois tipos de função: as Funções do Tipo Dados e as Funções do Tipo Transação. As Funções do Tipo Dados são classificadas em:

- **Arquivo Lógico Interno (ALI):** um ALI é basicamente uma tabela lógica do banco de dados mantido dentro da fronteira da aplicação.
- **Arquivo de Interface Externa (AIE):** tem-se um AIE quando o mesmo vem de fora da fronteira da aplicação. Por exemplo: para acessar um determinado módulo de uma aplicação é necessário a autenticação do usuário sendo que esta autenticação é feita por outro módulo, ou seja, esta é uma interface que veio do meio externo apenas para validar o usuário, ou seja, a aplicação que esta dentro da fronteira apenas utiliza o módulo de autenticação.

Em resumo, a Figura 2 retrata de forma geral estes dois conceitos, onde é apresentada uma modelagem usando o diagrama de classes, nota-se que, a classe Usuário pertence a uma outra aplicação fora da fronteira e a classe Cliente apenas utiliza a classe Usuário para autenticar o usuário que irá acessar a aplicação para cadastrar cliente. Neste exemplo foi considerado que as classes posteriormente se

transformarão em tabelas, por isso que já foram contadas como tabelas. No entanto é importante ressaltar que a contagem das Funções Tipo Dados deve começar pelo diagrama de entidade-relacionamento.

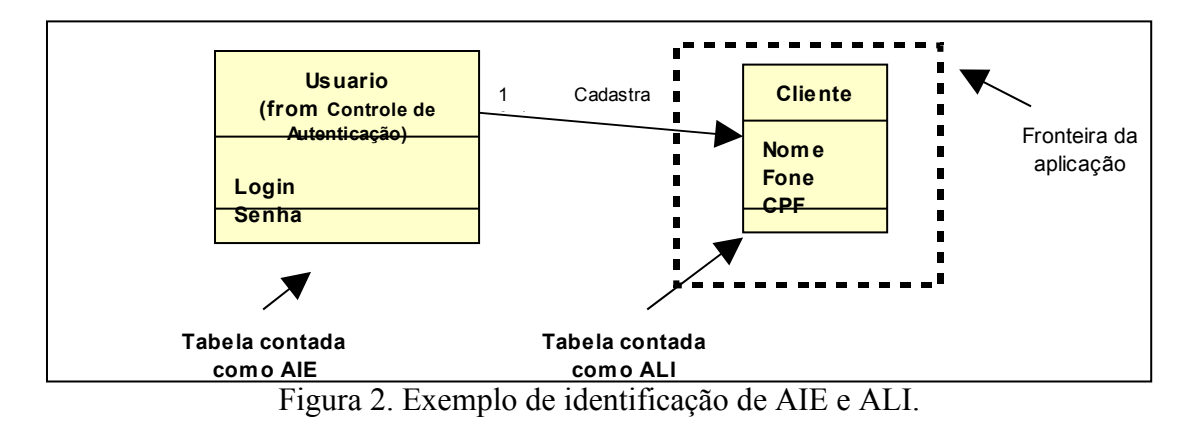

Uma vez identificado as Funções do Tipo Dados, inicia-se o processo de identificação das Funções do Tipo Transação. AS Funções do Tipo Transação são classificadas em:

**Entradas Externas (EE):** uma EE é basicamente o recebimento de dados ou informações vindo de fora da fronteira da aplicação. Por exemplo: na Figura 2, uma pessoa pode cadastrar, alterar ou excluir um cliente, ele simplesmente está entrando com informações do meio externo.

**Saídas Externas (SE):** uma SE é quando existe o envio de dados ou informações para fora da fronteira da aplicação, ou seja, quando o usuário recupera alguma informação no sistema. Porém a SE deve conter uma lógica de processamento (fórmula matemática ou cálculo) para ser considerada uma SE . Por exemplo: um relatório de vendas com o total de vendas diárias, a média de vendas mensal e etc. Para estes dois exemplos citados, tem-se 2 SE, uma para cada funcionalidade.

**Consultas (CE):** a CE trata-se apenas da recuperação de dados ou informações e não deve ter lógica de processamento. Por exemplo: um *combo-box* que mostra dados de um ALI (dados de uma tabela) e/ou AIE, uma tela de *help* e etc. Para este exemplo citado, tem-se 2 CE (tela de *help* e *combo-box*).

## **3.2 CLASSIFICAÇÃO QUANTO A COMPLEXIDADE**

Uma vez identificado as funções do Tipo Dados (ALI e AIE) e Tipo Transação (SE, EE, CE), ambas devem ser classificadas quanto a sua complexidade. Para isso, é necessário antes definir dois itens:

- **Arquivo Referenciado (AR):** é um ALI ou AIE (tabela) lido ou mantido por uma função do tipo transação.
- **Tipo de Dado (TD):** é um campo único (atributos de uma tabela), não repetido.

Ou seja, para cada função do Tipo de Dados e Tipo de Transação tem-se uma quantidade de AR e uma quantidade de TD. Os TD e AR depois de contados devem ser classificados em Baixa, Média ou Alta, isso varia de acordo com sua complexidade. A Tabela 1 classifica os ALI e os AIE e atribui os pesos de acordo com sua complexidade.

| Tipos de Dados (TD)                    |         |                |              |              |  |  |
|----------------------------------------|---------|----------------|--------------|--------------|--|--|
|                                        |         | 1 a 19         | 20 a 50      | 51 ou mais   |  |  |
| Arguivo<br>Referenciado                |         | Baixa          | Baixa        | Média        |  |  |
| (AR)                                   | 2a5     | Média<br>Baixa |              | Alta         |  |  |
|                                        | maior 5 | Média          | Alta         | Alta         |  |  |
| Contribuição dos Pontos de Função (PF) |         |                |              |              |  |  |
| Tipo de Função                         |         | <b>Baixa</b>   | Média        | Alta         |  |  |
| Arquivo Lógico Interno (ALI)           |         | 7 PF           | <b>10 PF</b> | <b>15 PF</b> |  |  |
| Arquivo de Interface Externa (AIE)     |         | 5 PF           | 7 PF         | 10 PF        |  |  |

Tabela 1. Tabela de Complexidade dos ALI e AIE [2]

Conforme pode ser observado, um ALI ou AIE é classificado de acordo com a quantidade de TD e AR que ele possui. A tabela 2 demonstra um exemplo:

Tabela 2. Exemplo de identificação de complexidade e PF [2]

| Grupo de Dados      | Fipo |    | AR | Complexidade  | PF |
|---------------------|------|----|----|---------------|----|
| Cliente             | ALI  | 13 |    | Baixa         |    |
| Cliente - Cadastrar | FF   | 15 |    | Baixa         |    |
|                     |      |    |    | Total de PF   | 14 |
|                     |      |    |    | não-ajustados |    |

Já as Tabelas 3 e 4 mostram como é feita a atribuição para as Funções do Tipo Transação e os pesos de acordo com sua complexidade são mostrados na Tabela 5.

| Tipos de Dados |       |       |        |            |  |
|----------------|-------|-------|--------|------------|--|
|                | AR    | 1a4   | 5 a 15 | 16 ou mais |  |
| AR (Arquivos   | 0 a 1 | Baixa | Baixa  | Média      |  |
| Referenciados) |       | Baixa | Média  | Alta       |  |
|                | > 2   | Média | Alta   | Alta       |  |

Tabela 3. Tabela de Complexidade para EE [2]

Tabela 4. Tabela de Complexidade para SE e CE [2]

|                                      | Tipos de Dados |       |        |            |  |  |
|--------------------------------------|----------------|-------|--------|------------|--|--|
|                                      | AR             | 1 a 5 | 6 a 19 | 20 ou mais |  |  |
| AR (Arquivos<br>Referenciados) 2 a 3 | 0a1            | Baixa | Baixa  | Média      |  |  |
|                                      |                | Baixa | Média  | Alta       |  |  |
|                                      | $>$ 3          | Média | Alta   | Alta       |  |  |

Tabela 5. Tabela de contribuição dos PF [2]

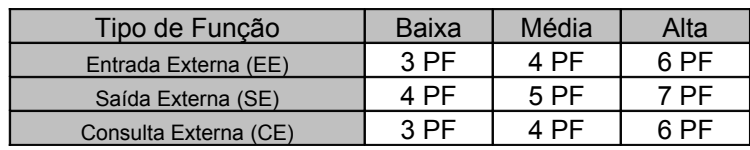

## **3.3 DETERMINANDO OS PONTOS DE FUNÇÃO NÃO-AJUSTADOS**

Uma vez somado todos os pontos de função, após a identificação da complexidade e atribuição dos pesos, na verdade os PF (Pontos de Função) são chamados de pontos de função não-ajustados. Sendo assim, segundo [2] é necessário um Fator de Ajuste para se adequar ao padrão ISO/IEC de medição funcional. Seu propósito é ajustar os pontos de função não-ajustados em mais ou menos 35% de acordo com a influência de 14 características gerais de sistemas (CGS). Cada uma das CGS possui um determinado grau de influência (0 = Nenhuma Influência, 1 = Mínima, 2 = Moderada, 3 = Média, 4 = Significativa e 5 = Grande Influência) e são atribuídos como pesos de 0 a 5 para cada CGS.

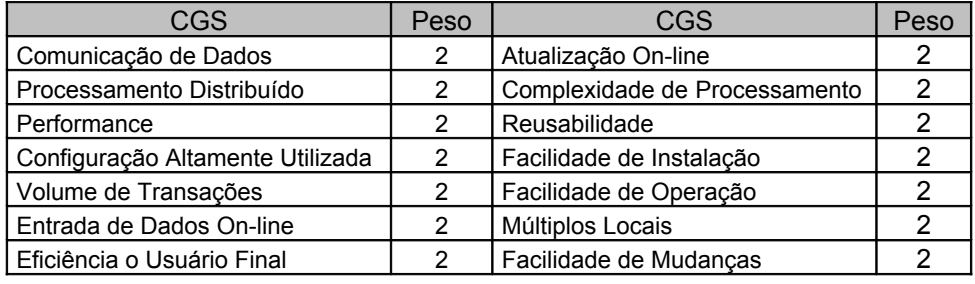

Tabela 6. Características Gerais de Sistemas e exemplo de atribuição de peso [1]

A próxima etapa é determinar o valor de ajuste, para isso é necessário aplicar a seguinte fórmula: FATOR DE AJUSTE = (SOMA DO NÍVEL DE INFLUÊNCIA \*  $0.01$ ) +  $0.65$  = 0,93, onde SOMA DO NÍVEL DE INFLUÊNCIA = 28, conforme o exemplo de atribuição de pesos da Tabela 6.

De posse do valor do FATOR DE AJUSTE, já é possível calcular os Pontos de Função Ajustados através da fórmula: PF\_AJUSTADOS = PF NÃO-AJUSTADOS \* FATOR DE AJUSTE.

Quando calculado os PF Ajustados, já é possível fazer estimativas de custo, esforço e prazo, desde que se tenha uma base de dados histórica de projetos similares. É necessário saber também a produtividade da equipe, ou seja, quanto tempo a equipe gasta para desenvolver um PF e qual o custo por hora de desenvolvimento.

#### **4 ESTUDO DE CASO**

O estudo de caso apresentado em seguida tem por objetivo apenas demonstrar o processo prático de contagem através de um sistema exemplo bem simples, onde não será levado em consideração fatores como regras de negócio e/ou a realidade natural dos fatos.

**Descrição do Sistema:** O Sistema de Agendamento de Consultas Odontológicas registra as consultas realizadas pelos pacientes. A secretária é encarregada de cadastrar as consultas. O paciente pode solicitar para a secretária a alteração da data da consulta ou cancelamento. O dentista pode emitir um relatório das consultas a serem realizadas no dia ou no período caso deseje.

**Atores Envolvidos:** Secretária, Paciente, Dentista.

**Casos de Uso identificados:** Registrar Consulta, Alterar Consulta, Cancelar Consulta, Emitir Relatório por Período.

#### **Especificação do Caso de Uso – Registrar Consulta**

**Breve descrição:** Permite que a secretária registre consultas para pacientes.

**Atores Envolvidos:** Secretária, Paciente.

## **Cenário Principal**

- 1. Secretária acessa opção "Cadastrar Consulta" na tela principal do sistema, logo é mostrada uma tela para cadastrar os dados da consulta.
- 2. Paciente informa os dados para a secretária e a mesma entra com os seguintes dados: Nome, telefone, data de nascimento, data da consulta e horário.
- 3. Secretária salva dos dados. (CA1)
- 4. Sistema exibe mensagem de sucesso.

### **Cenário Alternativo (CA)**

CA1. Caso já exista outra consulta marcada com data e horário igual, o sistema deve exibir uma mensagem explicando o ocorrido e retornar ao passo 2.

### **Especificação do Caso de Uso – Alterar Consulta e Cancelar Consulta**

**Breve descrição:** Permite que a secretária altere ou cancele consultas já registradas. **Atores Envolvidos:** Secretária, Paciente.

#### **Cenário Principal**

### **Alterar Consulta**

- 1. Secretária acessa opção "Alterar Consulta" na tela principal.
- 2. Sistema exibe em uma nova tela a lista de consultas agendadas.
- 3. Secretária seleciona a consulta desejada.
- 4. Sistema exibe a tela de "Cadastro de Consulta" com a respectiva consulta.
- 5. Secretária altera os dados necessários e salva. (CA1)
- 6. Sistema exibe mensagem de sucesso.

#### **Cancelar Consulta**

- 1. Secretária acessa opção "Cancelar Consulta" na tela principal.
- 2. Sistema exibe em uma nova tela a lista de consultas agendadas com os respectivos dados.
- 3. Secretária seleciona a consulta desejada.
- 4. Sistema cancela e exibe mensagem de cancelamento.

## **Cenário Alternativo (CA)**

CA1. Caso já exista outra consulta marcada com data e horário igual, o sistema deve exibir uma mensagem explicando o ocorrido e retornar ao passo 4.

#### **Especificação do Caso de Uso – Emitir Relatório por Período**

**Breve descrição:** Emite relatório de consultadas agendadas por período.

## **Atores Envolvidos:** Dentista

## **Cenário Principal**

- 1. Dentista seleciona opção "Emitir Relatório" na tela principal.
- 2. Sistema exibe uma nova tela para entrada de data inicial e data final.
- 3. Dentista informa a data inicial e final. (CA1)
- 4. Sistema exibe a relação de consultadas agendadas. Para cada consulta é exibida Nome do paciente, data da consulta e horário.
- 5. Dentista seleciona imprimir e sistema volta ao passo 2. (CA2)

#### **Cenário Alternativo (CA)**

CA1. Caso não exista consulta que satisfaça a pesquisa, sistema exibe mensagem.

**Definindo o Diagrama Entidade e Relacionamento:** o modelo apresentado para este estudo de caso é bem simplório, onde não será levando em conta a normalização de dados.

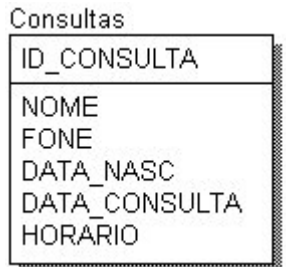

Figura 3. DER do Sistema de Agendamento de Consultas Odontológicas.

**Definindo a quantidade de TD e AR:** nesta etapa, deve ser levado em conta as mensagens de cada funcionalidade mais o comando que aciona determinada funcionalidade.

#### **Registrar Consulta**

TD: Nome do paciente, telefone, data de nascimento, data da consulta e horário. + Mensagem e Comando.

#### AR: Cliente

#### **Alterar Consulta**

TD: Nome do paciente, telefone, data de nascimento, data da consulta e horário. + Mensagem e Comando.

#### AR: Cliente

#### **Cancelar Consulta**

TD: Nome do paciente, telefone, data de nascimento, data da consulta e horário. + Mensagem e Comando.

#### AR: Cliente

#### **Emitir Relatório por Período**

TD: Data inicial, data final, nome do paciente, data da consulta e horário + Mensagem e Comando.

Identificação dos ALI, AIE, EE, SE, CE e classificação.

| <b>Descrição</b>               | ipo:      | TD | AR | Complexidade | PF |
|--------------------------------|-----------|----|----|--------------|----|
| Consultas                      | ALI       | 6  |    | Baixa        |    |
| Consultas - Registrar Consulta | EE        |    |    | Baixa        | 3  |
| Consultas - Alterar Consulta   | FF.       |    |    | Baixa        | 3  |
| Consultas - Cancelar Consulta  | FF.       | 2  |    | Baixa        | 3  |
| Consultas - Emitir Relatório   | <b>SE</b> |    |    | Baixa        |    |
| Total de PF não-ajustados      |           |    |    |              | 20 |

Tabela 7. Contagem dos PF não-ajustados do sistema.

| CGS                              | Peso | CGS                           | Peso |
|----------------------------------|------|-------------------------------|------|
| Comunicação de Dados             | 3    | Atualização On-line           |      |
| Processamento Distribuído        | Ω    | Complexidade de Processamento |      |
| Performance                      |      | Reusabilidade                 |      |
| Configuração Altamente Utilizada |      | Facilidade de Instalação      |      |
| Volume de Transações             | o    | Facilidade de Operação        |      |
| Entrada de Dados On-line         | 5    | Múltiplos Locais              |      |
| Eficiência o Usuário Final       | ົ    | Facilidade de Mudanças        |      |

Tabela 8. Apuração do Nível de Influência do Sistema de Agendamento.

FATOR DE AJUSTE = (SOMA DO NÍVEL DE INFLUÊNCIA  $*0.01$ ) + 0,65 FATOR DE AJUSTE =  $(16 * 0.01) + 0.65 = 0.81$ 

PF\_AJUSTADOS = PF NÃO-AJUSTADOS \* FATOR DE AJUSTE PF\_AJUSTADOS = 20 \* 0,81 = **16,2 PF Ajustados**

#### **Estimativas do estudo de caso**

Para fazer uma estimativa deve-se levar em conta a produtividade da equipe e a quantidade de horas em média que ela leva para desenvolver um ponto de função. Sendo assim, para este estudo de caso, será considerado que a equipe gasta em média 30 minutos para realizar 1 PF, baseado em projetos similares e utilizando ferramenta Delphi. O custo que a empresa de desenvolvimento tem por hora neste projeto é de R\$20 homen/hora.

Tabela 9. Estimativas do estudo de caso

| Produtividade Equipe (Delphi)  | 30 min por PF |
|--------------------------------|---------------|
| Custo homen/hora               | R\$20,00      |
| Prazo: 16,2 PF * Produtividade | 8,1 horas     |
| Custo Final: 8,1h * R\$20,00   | R\$162,00     |

## **5. CONCLUSÃO**

Nota-se que a técnica de Análise de Pontos de Função traz grandes benefícios para projetos que desenvolvimento de software e principalmente para a empresa desenvolvedora, pois no decorrer do tempo a empresa começa a manter uma base histórica de dados para que posteriormente possa estar fazendo melhores estimativas através da comparação entre projetos similares. Outro fator que deve ser destacado é em relação ao gerenciamento de projetos, pois através da medição fica mais fácil controle assertivo de cronogramas e custo. Porém é necessário ressaltar que, uma métrica de software não traz resultados da noite para o dia devido a falta de dados históricos. Sendo assim, resultados começam a ter efeito com o passar do tempo.

#### **Referências Bibliográficas**

- [1] ANDRADE, EDMÉIA L. PEREIRA, Pontos de Casos de Uso e Pontos de Função na Gestão de Estimativa de Tamanho de Projetos de Software Orientados a Objeto. 2004 – Brasília – DF. Universidade Católica de Brasília. Disponível em: http://www.bfpug.com.br/Artigos/UCP/TeseEdmeia.zip Acesso: 27/6/2007
- [2] CARLOS EDUARDO VAZQUEZ, GUILHERME SIQUEIRA SIMÕES E RENATO MACHADO ALBERT, Medição, Estimativas e Gerenciamento de Projetos de Software. ISBN: 978-85-7194-899-0, Editora Érica 6ª Edição, 2003.
- [3] DIAS, RAQUEL, Análise por Pontos de Função: Uma Técnica para Dimensionamento de Sistemas de Informação. Instituto de Cooperação e Assistência Técnica da AEUDF – Av. W4 Sul - Q 704 – Brasília – DF. Disponível em: http://br.geocities.com/rspozza/es/pontosfuncao.pdf Acesso: 4/7/2007